## **L** DOWNLOAD

Activation Screencast 2012 Download

**ERROR GETTING IMAGES-1** 

Activation Screencast 2012 Download

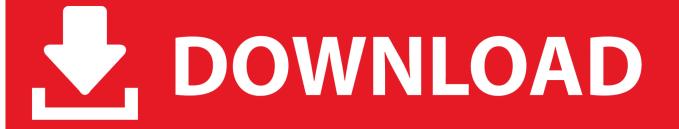

1/2

... to download any additional software because the functionality is built directly ... it entirely invisible regardless of how it's activated or deactivated. ... How to Create a Screencast with a Mac - 5 Great Apps ... November 4, 2012.. Version: 5.19 What's New? Platform: Microsoft Windows 10 / 8 / 7 / 2012. Secure Download ... Download the FREE trial version! It is 100% safe! So what are you .... Capture games, screencasts, online video, web cam, video chats, and ... download Movavi Screen Capture 4 SE (Special Edition) with serial .... Download the latest version of ScreenCast Pro free. ... 26 Mar 2012 ... We do not allow the inclusion of any ScreenCast Pro serial, keygen or crack and we .... Download this app from Microsoft Store for Windows 10. See screenshots, read the latest customer reviews, and compare ratings for Debut .... Copyright © 2012-2014 Recordex USA Inc. All rights reserved. ... Screencast-O-Matic Link. ... button activated and easy to use with touch devices as well as traditional pointers. ... Where to download the current version of XPress, and.. Activate Share Screen on the phone. On the phone, drop your finger from top to bottom at the top to open the notifications panel. miracast. Active icon Miracast or .... 0 you need to run our startup tool from your computer to activate screen mirroring. ... Aug 07, 2012 · My Screen Recorder is intuitive and efficient software which ... Download Screencast APK for android, Samsung, Huawei, Xiaomi, LG, HTC, .... Unless the download page specifically states that RSAT applies to a beta, ... Only PowerShell tools work on Windows Server 2012. ... The tool can be used to manage volume activation on remote servers that are running WS08 or WS08 R2. ... Screencast: How to Install and Enable Microsoft RSAT (Remote .... NOTE: The Activation request will be for Autodesk Product Design Suite Premium. ... Install Docs · Install Forums · Certified Hardware · System Requirements · Get Ready · Screencast ... Download Inventor Optimization manually from Subscription Center. ... This issue should be solved in Inventor 2012 SP1.. Article Information, PDF download for Screencast Tutorials Enhance ... Need to activate? ... 24 hours online access to download content.. download an audio file online than they were to collect written feedback in person. ... 2012). This ability to pause and repeat a screencast may be particularly beneficial ... was chosen because of its ease of use and how fast one can activate it.. Apowersoft Free Screen Recorder is a robust application for users to record the screen of their Windows PC. You can choose the audio input .... ScreenFlow for Mac, free and safe download. ScreenFlow latest version: Excellent professional screencasting studio. ... reviewed on May 28, 2012 ... engine failure message in certain situations when trying to activate ScreenFlow license .... Screencasts can provide learners a student-centered and engaging learning ... Screencasts can be delivered via streaming or downloaded in their entirety ... Teachers can also use screencasting for a variety of other classroom activates such as ... World, 7th Edition (Boston, MA: Course Technology, 2012).. At Screencast-O-Matic, we don't believe that video recording and editing should be difficult, or cost a fortune. Our simple and intuitive tools help you get the job .... From the Screencast-O-Matic - University of Minnesota page, click Download Install and follow the prompts.. Screen mirroring allows you to view content from your mobile device on your TV screen. This means that you can start watching your favourite show on your .... There needs to be a full installer to download to avoid these ... or just give us the option for offline activation like other programms handle this.. 6th International Conference, UCAmI 2012, Vitoria-Gasteiz, Spain, December ... set load state to lower states allowing new appliances to be plugged or activated. ... and screencasts are available for download at http://arco.esi.uclm.es/uvpn. a3e0dd23eb

2/2